*Cash Management Formulas...* 1/9

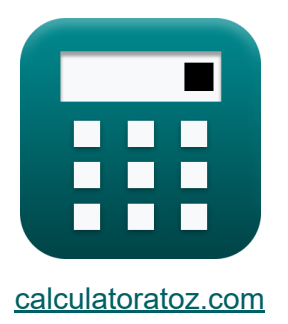

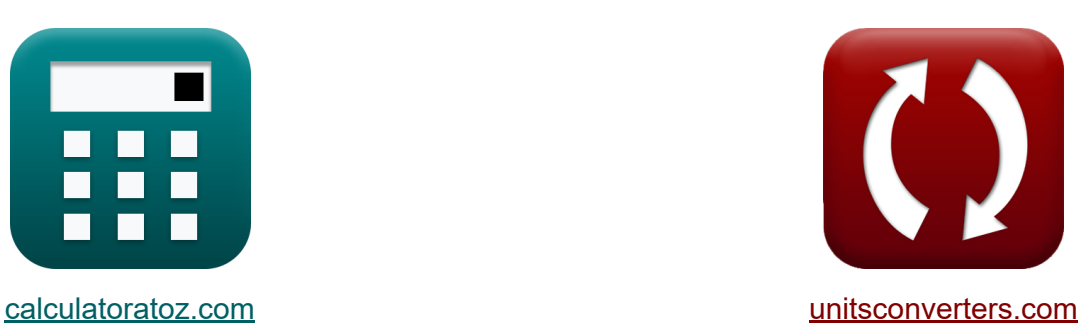

# **Gestion de la trésorerie Formules**

[calculatrices](https://www.calculatoratoz.com/fr) ! Exemples! **CONVERGIONS CONVERGIONS** 

Exemples!

Signet **[calculatoratoz.com](https://www.calculatoratoz.com/fr)**, **[unitsconverters.com](https://www.unitsconverters.com/fr)**

Couverture la plus large des calculatrices et croissantes - **30 000+ calculatrices !**

Calculer avec une unité différente pour chaque variable - **Dans la conversion d'unité intégrée !**

La plus large collection de mesures et d'unités - **250+ Mesures !**

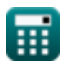

#### N'hésitez pas à PARTAGER ce document avec vos amis !

*[Veuillez laisser vos commentaires ici...](https://docs.google.com/forms/d/e/1FAIpQLSf4b4wDgl-KBPJGChMJCxFlqrHvFdmw4Z8WHDP7MoWEdk8QOw/viewform?usp=pp_url&entry.1491156970=Gestion%20de%20la%20tr%C3%A9sorerie%20Formules)*

# **Liste de 9 Gestion de la trésorerie Formules**

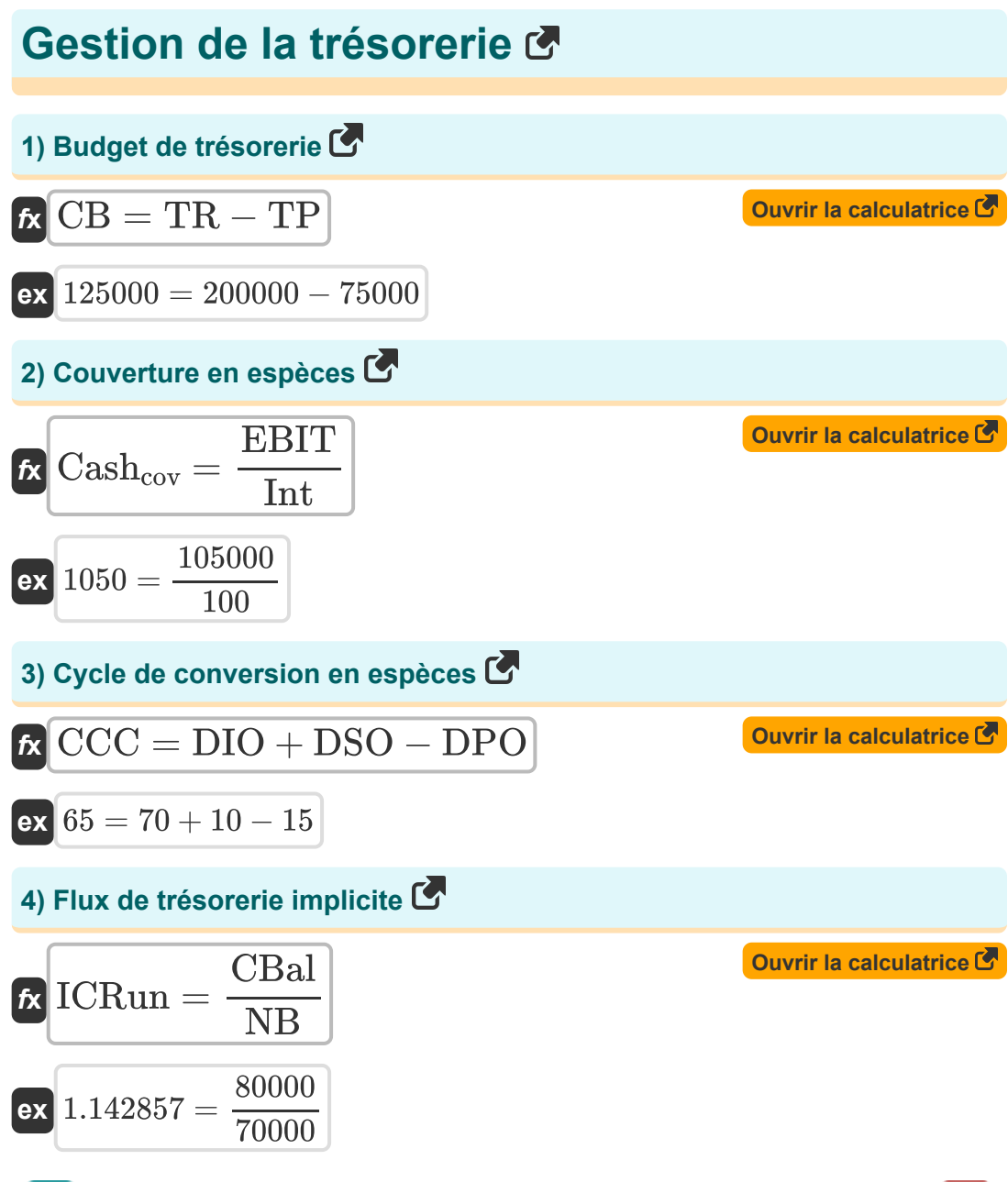

*Cash Management Formulas...* 4/9

### **5) Le modèle de Baumol**

$$
\mathbf{tx} \boxed{\mathbf{C} = \sqrt{\frac{2 \cdot \mathbf{b} \cdot \mathbf{t}}{\mathbf{R}}}}
$$
\nex

\n
$$
141.4214 = \sqrt{\frac{2 \cdot 20 \cdot 30}{0.06}}
$$

#### **6) Modèle Merton**

$$
\kappa\boxed{\text{DD}=\ln\biggl(\frac{V}{D_M}\biggr)+\frac{\left(Rf+\frac{\left(\sigma_{cav}\right)^2}{2}\right)\cdot T}{\sigma_{cav}\cdot \sqrt{T}}}
$$

**[Ouvrir la calculatrice](https://www.calculatoratoz.com/fr/merton-model-calculator/Calc-43596)** 

$$
\boxed{\text{ex}}\, 126.1931 = \ln\biggl( \frac{20000}{10000} \biggr) + \frac{\left(5 + \frac{(0.2)^2}{2}\right) \cdot 25}{0.2 \cdot \sqrt{25}}
$$

#### **7) Modèle Miller Orr**

$$
\mathbf{z} = 3 \cdot \left(\frac{3 \cdot b \cdot \sigma}{4 \cdot \frac{R}{360}}\right)^{\frac{1}{3}}
$$
  
ex 744.7635 = 3 \cdot \left(\frac{3 \cdot 20 \cdot 170}{4 \cdot \frac{0.06}{360}}\right)^{\frac{1}{3}}

**[Ouvrir la calculatrice](https://www.calculatoratoz.com/fr/miller-orr-model-calculator/Calc-43210)** 

 $\bf{O}$ 

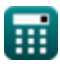

*Cash Management Formulas...* 5/9

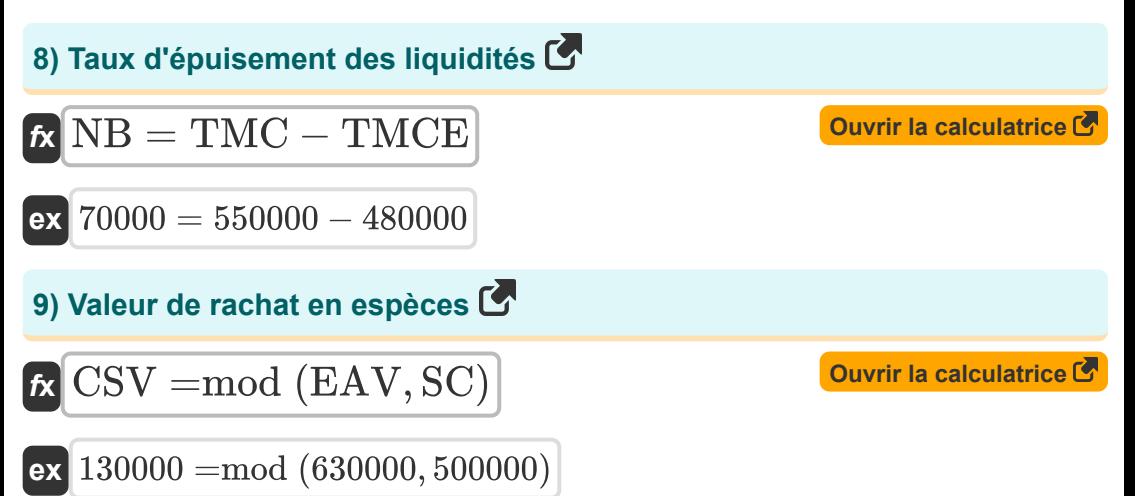

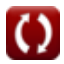

# **Variables utilisées**

- **b** Coût de conversion  $\bullet$
- **C** Coût de fourniture d'un service
- **Cashcov** Couverture en espèces
- **CB** Budget de trésorerie
- **CBal** Solde de trésorerie
- **CCC** Cycle de conversion en espèces  $\bullet$
- **CSV** Valeur de rachat en espèces
- **D<sup>M</sup>** Valeur marchande de la dette de l'entreprise  $\bullet$
- **DD** Distance par rapport à la valeur par défaut  $\bullet$
- **DIO** Jours d'inventaire en attente
- **DPO** Jours à payer  $\bullet$
- **DSO** Des jours de soldes incroyables  $\bullet$
- **EAV** Valeur accumulée améliorée
- **EBIT** Le bénéfice avant intérêts et impôts
- **ICRun** Flux de trésorerie implicite  $\bullet$
- **Int** Frais d'intérêts
- **NB** Brûlure nette
- **R** Taux d'intérêt
- **Rf** Taux d'intérêt sans risque
- **SC** Frais de rachat
- **t** Besoin total de liquidités
- **T** Temps jusqu'à la maturité
- **TMC** Ventes mensuelles totales au comptant
- **TMCE** Dépenses mensuelles totales en espèces

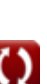

**Cash Management Formulas... Cash Management Formulas...** 2/9

- **TP** Paiements totaux
- **TR** Total des recettes
- **V** Valeur marchande des actifs de l'entreprise
- **Z** Modèle Miller Orr
- **σ** Variance
- **σcav** Volatilité de la valeur des actifs de l'entreprise

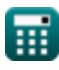

# **Constantes, Fonctions, Mesures utilisées**

- Fonction: **ln**, ln(Number) *Le logarithme népérien, également appelé logarithme en base e, est la fonction inverse de la fonction exponentielle naturelle.*
- Fonction: **mod**, mod(dividend, divisor) *La fonction modulo, également appelée « mod », représente le reste lorsque deux nombres positifs sont divisés.*
- Fonction: **sqrt**, sqrt(Number) *Une fonction racine carrée est une fonction qui prend un nombre non négatif comme entrée et renvoie la racine carrée du nombre d'entrée donné.*

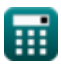

## **Vérifier d'autres listes de formules**

- **Budgétisation du capital Formules**
- **Gestion de la trésorerie Formules**

N'hésitez pas à PARTAGER ce document avec vos amis !

#### **PDF Disponible en**

[English](https://www.calculatoratoz.com/PDF/Nodes/12077/Cash-management-Formulas_en.PDF) [Spanish](https://www.calculatoratoz.com/PDF/Nodes/12077/Cash-management-Formulas_es.PDF) [French](https://www.calculatoratoz.com/PDF/Nodes/12077/Cash-management-Formulas_fr.PDF) [German](https://www.calculatoratoz.com/PDF/Nodes/12077/Cash-management-Formulas_de.PDF) [Russian](https://www.calculatoratoz.com/PDF/Nodes/12077/Cash-management-Formulas_ru.PDF) [Italian](https://www.calculatoratoz.com/PDF/Nodes/12077/Cash-management-Formulas_it.PDF) [Portuguese](https://www.calculatoratoz.com/PDF/Nodes/12077/Cash-management-Formulas_pt.PDF) [Polish](https://www.calculatoratoz.com/PDF/Nodes/12077/Cash-management-Formulas_pl.PDF) [Dutch](https://www.calculatoratoz.com/PDF/Nodes/12077/Cash-management-Formulas_nl.PDF)

*4/10/2024 | 9:56:47 AM UTC [Veuillez laisser vos commentaires ici...](https://docs.google.com/forms/d/e/1FAIpQLSf4b4wDgl-KBPJGChMJCxFlqrHvFdmw4Z8WHDP7MoWEdk8QOw/viewform?usp=pp_url&entry.1491156970=Gestion%20de%20la%20tr%C3%A9sorerie%20Formules)*